#### **Тема урока:**

## **«Ввод информации в память**

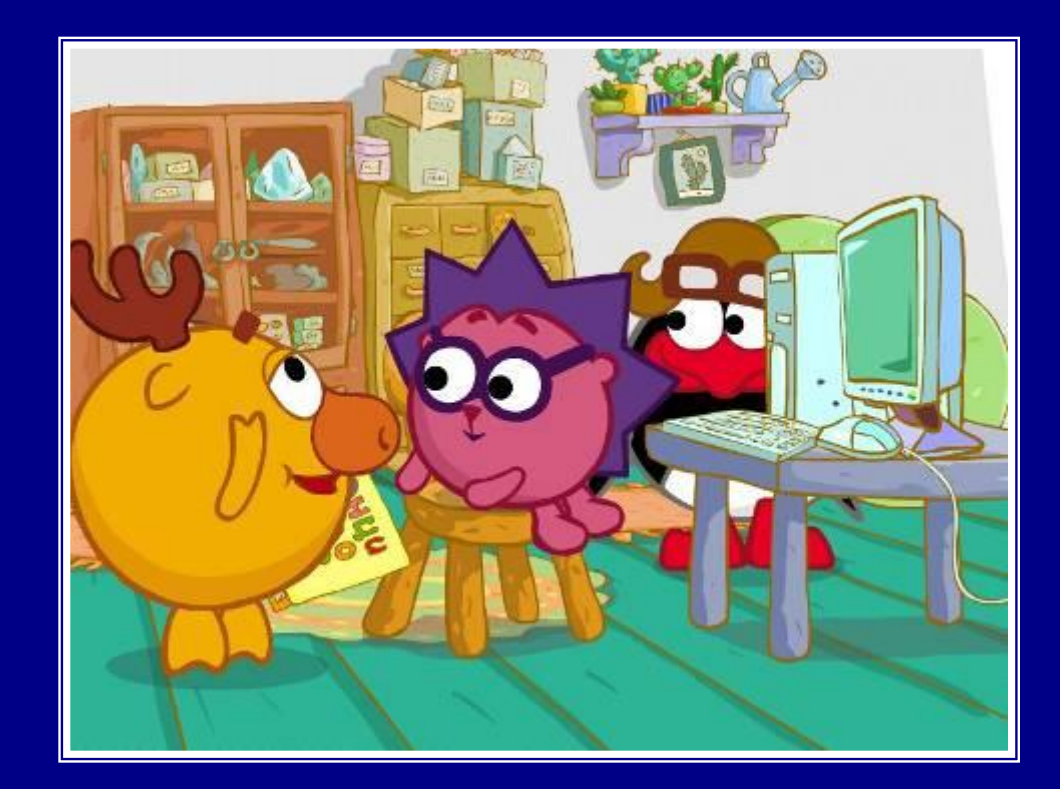

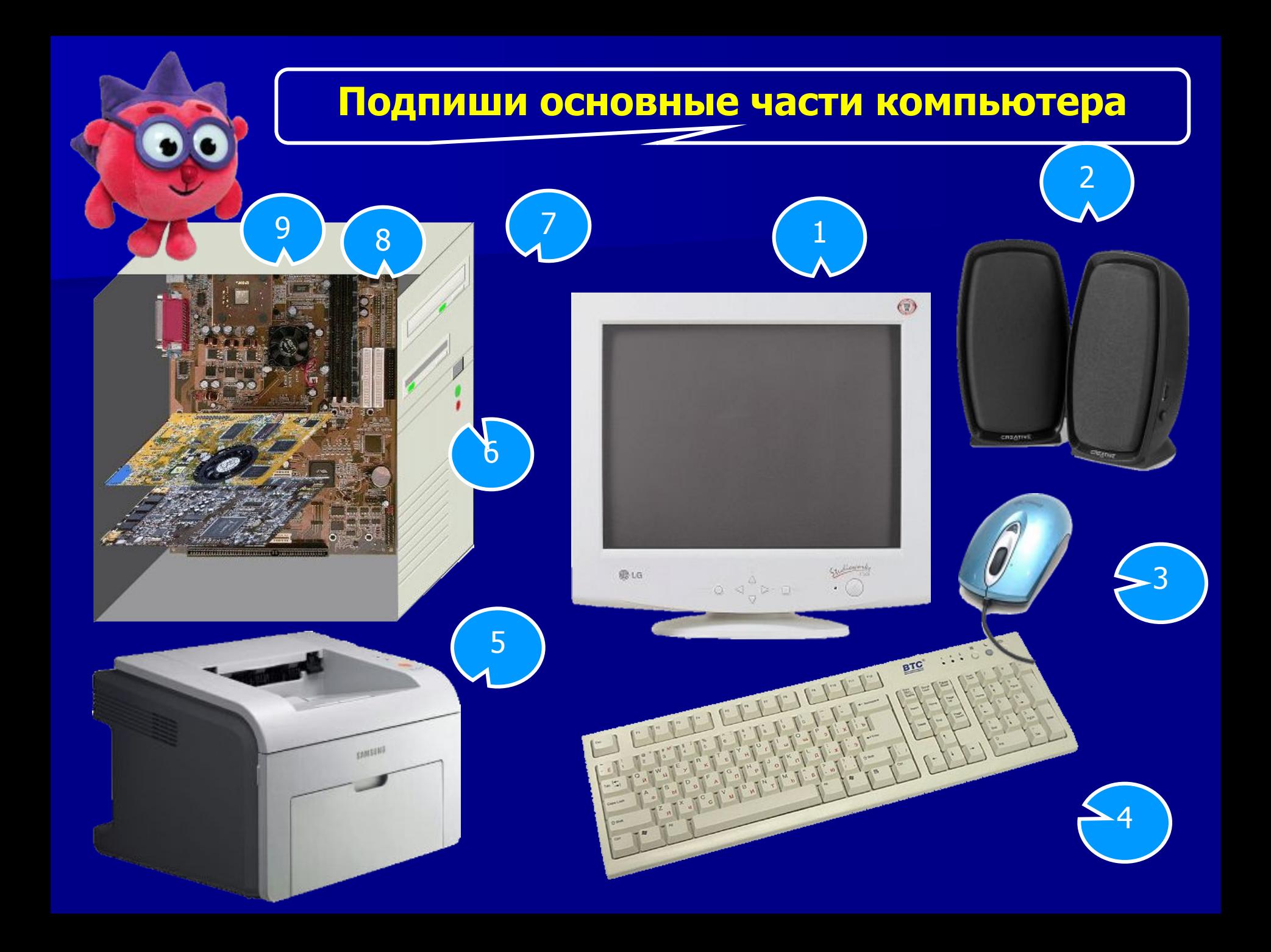

#### **Давайте сверим**

- *1. Монитор*
- *2. Колонки*
- *3. Мышь*
- *4. Клавиатура*
- *5. Принтер*
- *6. Дисковод гибких дисков*
- *7. Дисковод компакт-дисков*
- *8. Микросхемы памяти*
- *9. Процессор*

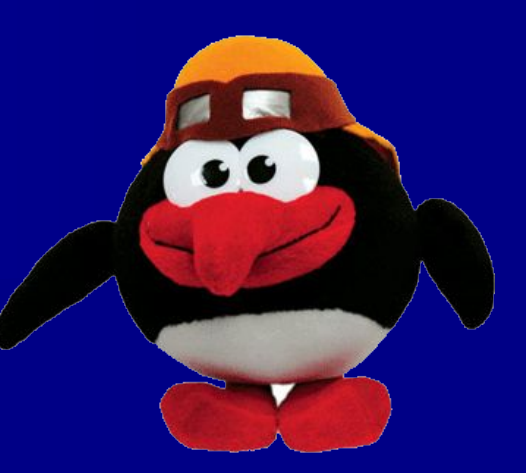

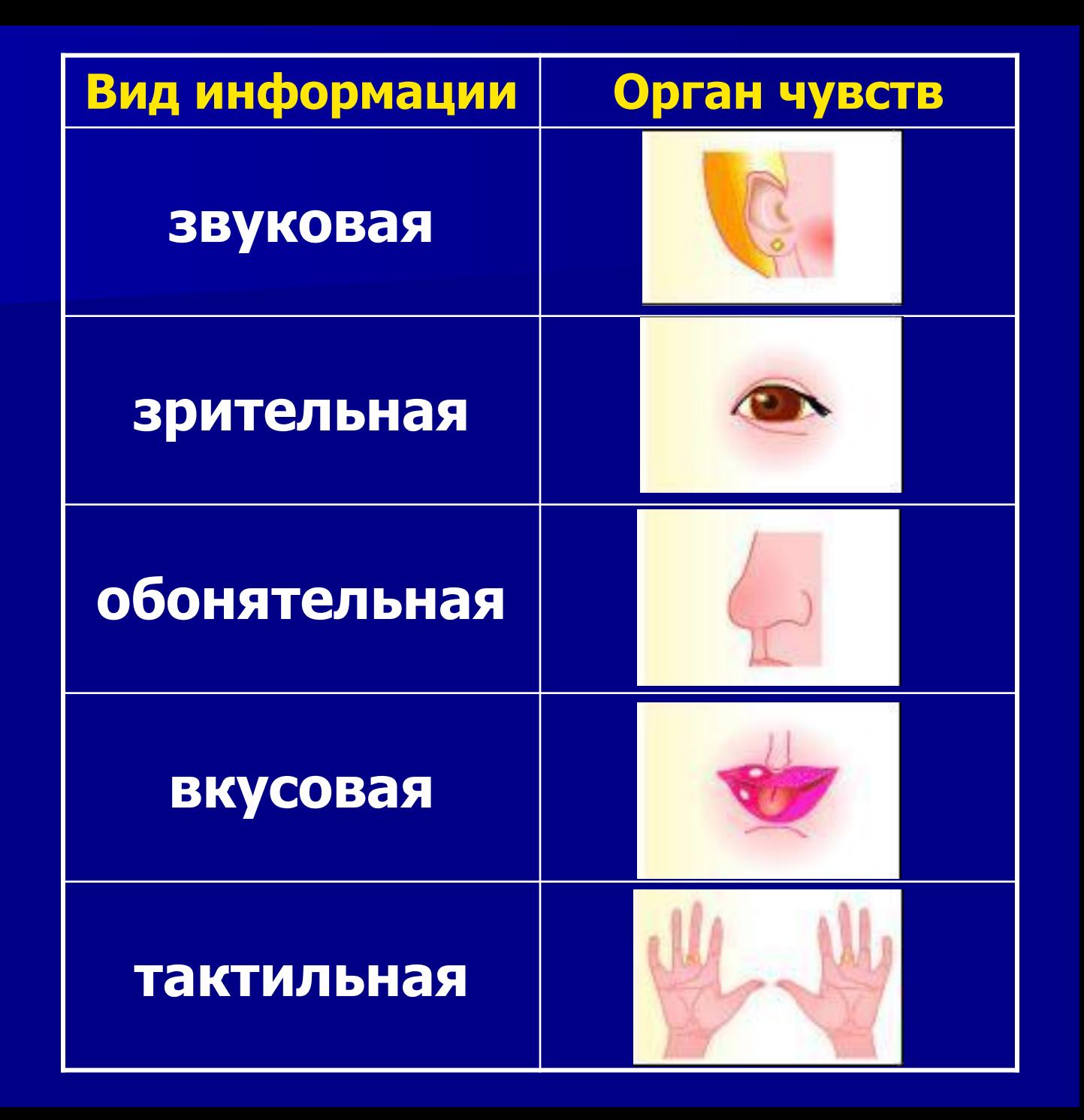

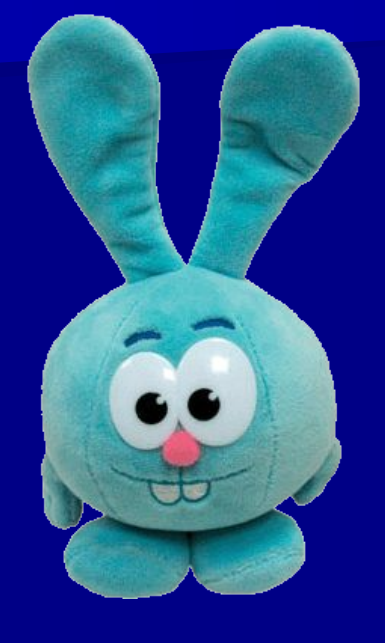

#### **Числовая информация**

## **Текстовая информация**

123456

### Графиче сая информация

# **Звуковая информация**

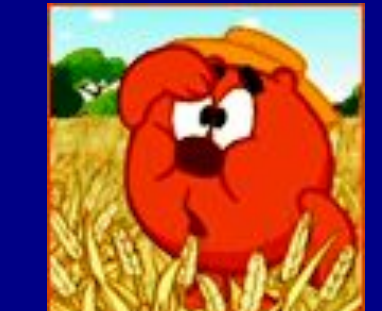

## **Видеоинформация**

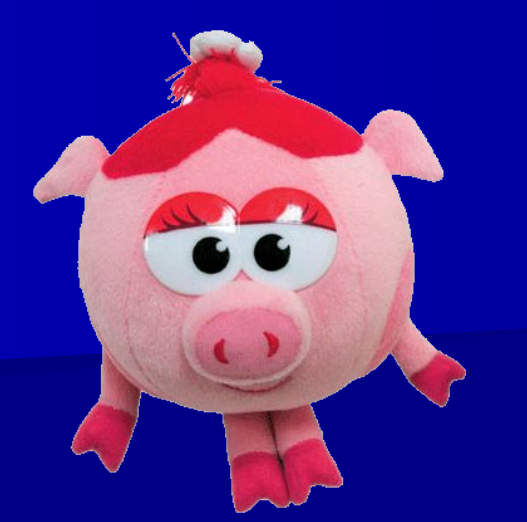

**Для ввода в компьютер звуковой информации служат МИКРОФОНЫ**

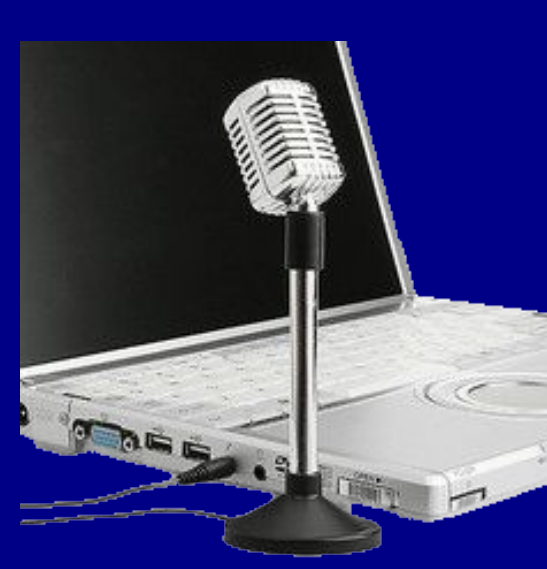

**Для ввода сложных графических изображений, фотографий и видеофильмов используются СКАНЕРЫ, ЦИФРОВЫЕ ФОТОАППАРАТЫ и ВИДЕОКАМЕРЫ**

8 W 9

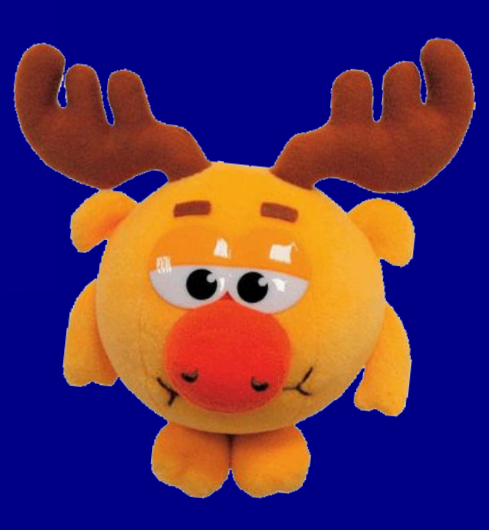

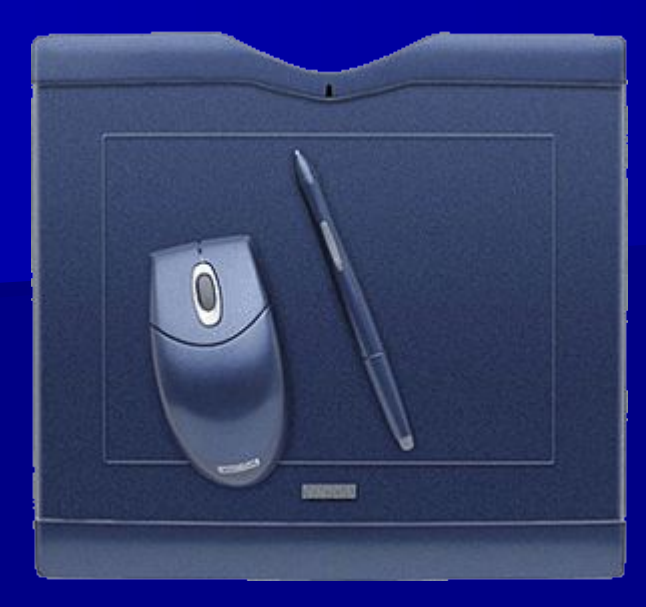

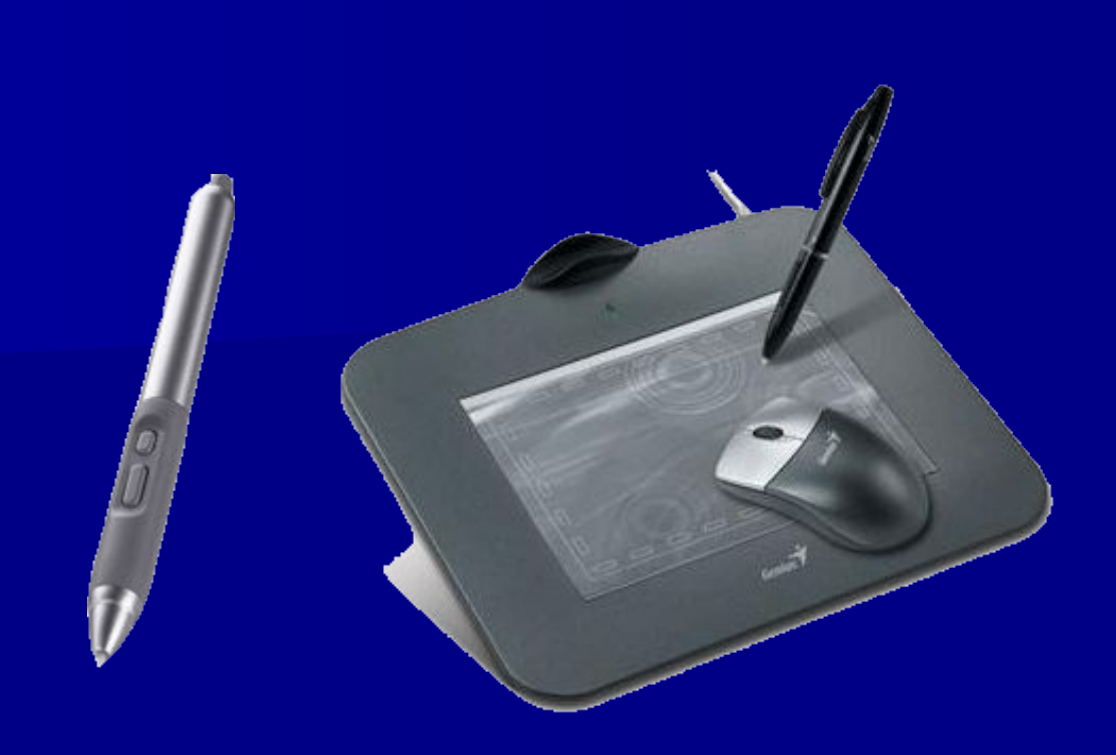

**Для настоящих художников придумали особые приборы – ДИГИТАЙЗЕРЫ. Рисуют они на специальных планшетах**

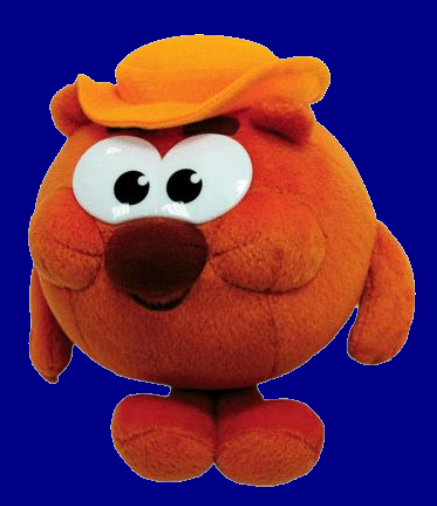

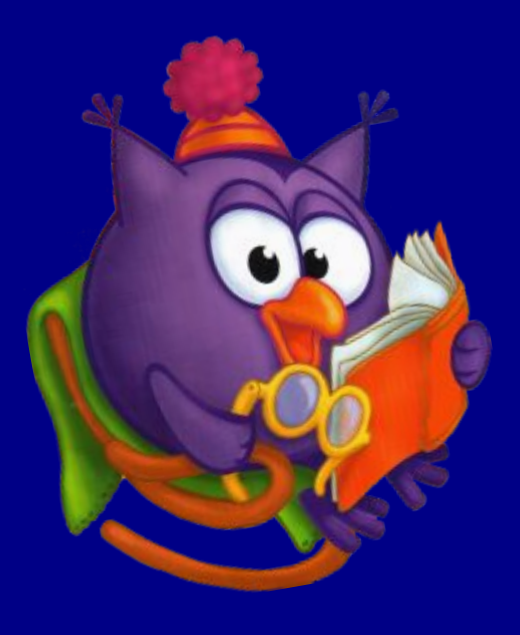

**Специальные датчики, присоединяемые к компьютеру, позволяют измерять и вводить в его память такие числовые характеристики окружающей среды, как температура, влажность, давление и т.д.**

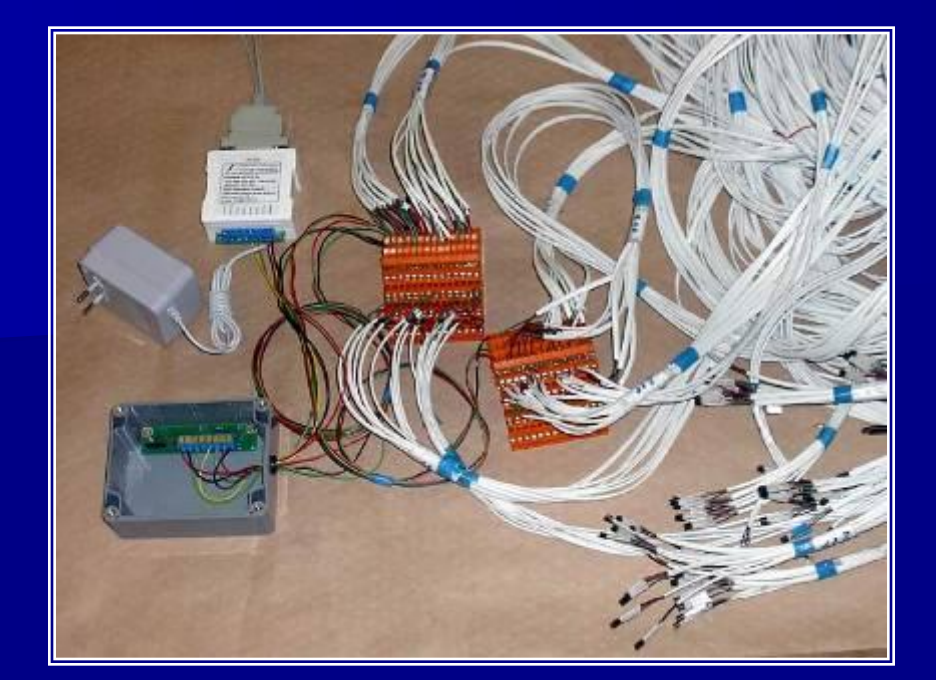

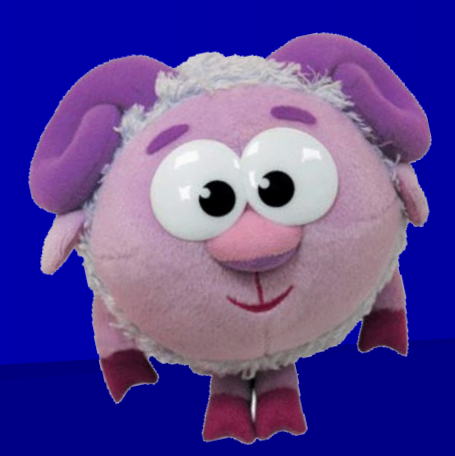

**Важнейшим устройством ввода информации в память компьютера является КЛАВИАТУРА. Они различаются формой,**  размером и количеством **командных кнопок.**

 $2430.7$ 

BIC

**Группы клавиш Функциональные клавиши. Символьные (алфавитно-цифровые) клавиши. Клавиши управления курсором. Специальные клавиши. Дополнительная клавиатура.**

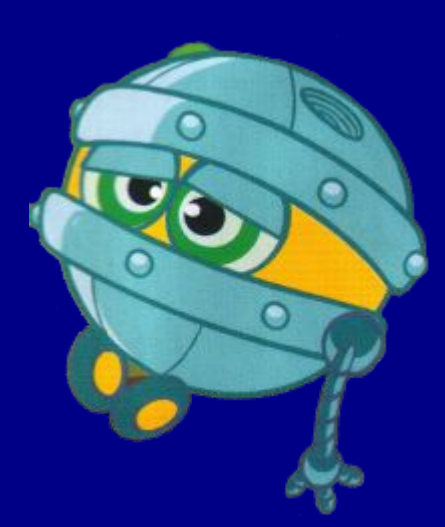

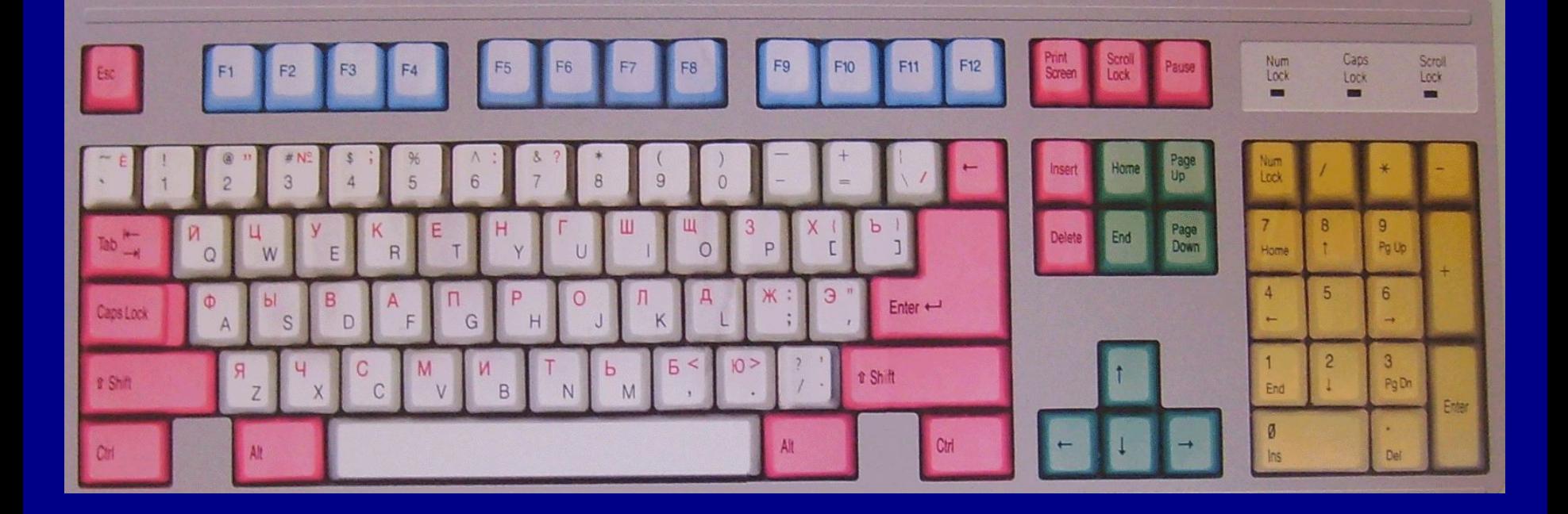

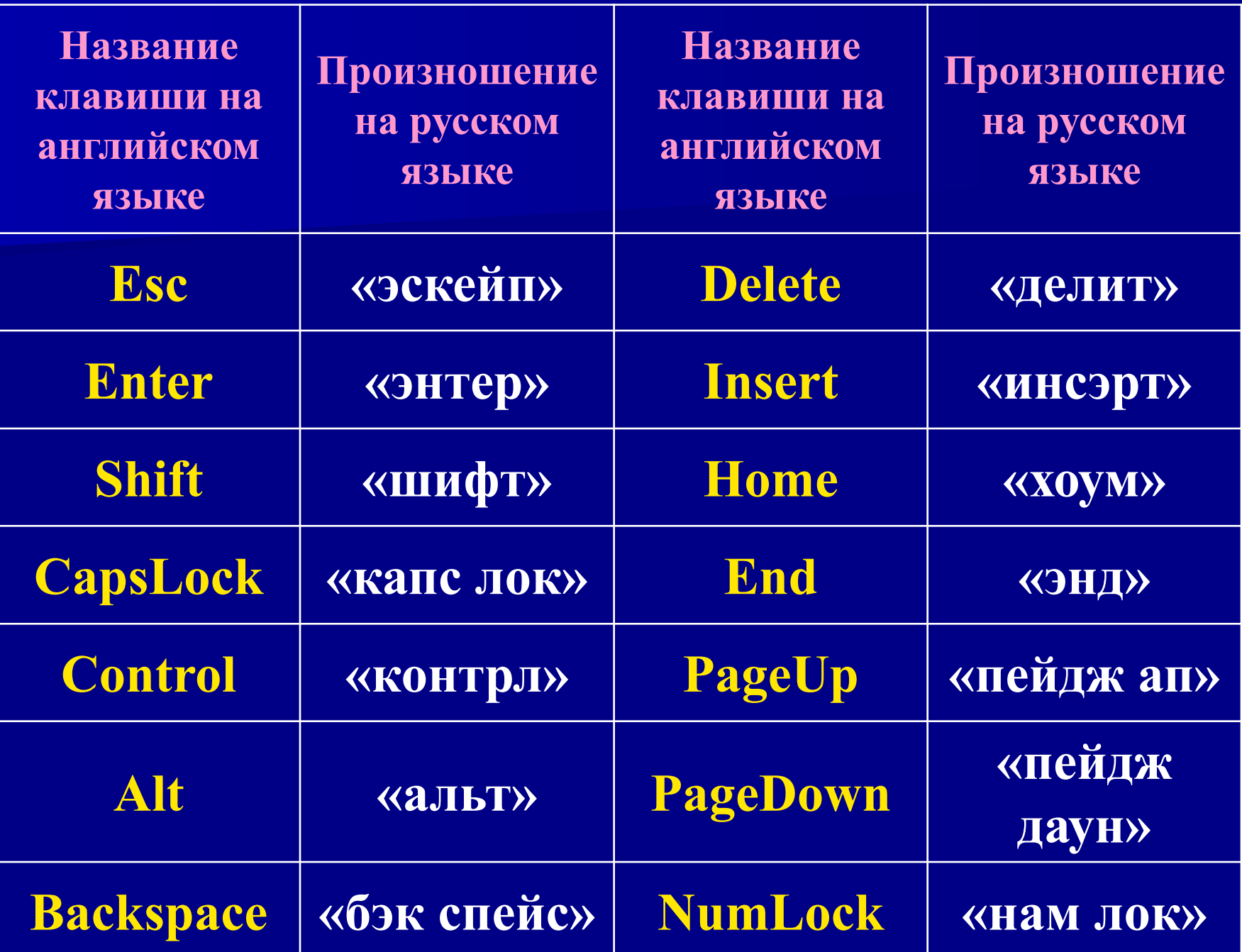

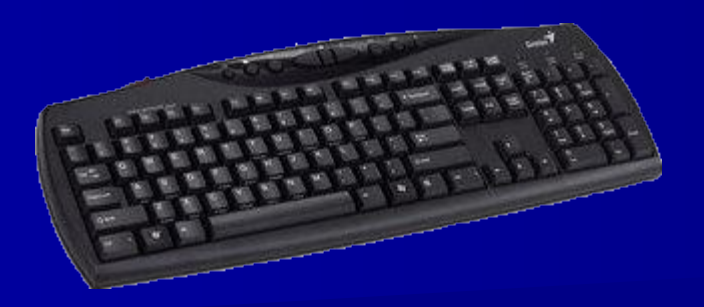

**КЛАВИАТУРА – это электронное устройство, содержащее внутри микросхемы и другие детали.** 

**Поэтому обращаться с ней следует бережно и аккуратно.**

**Нельзя допускать загрязнения клавиатуры пылью, мелким мусором, металлическими скрепками и т.д.** 

**Нет нужды сильно стучать по клавишам.**

**Движения ваших пальцев должны быть легкими, короткими и отрывистыми.**

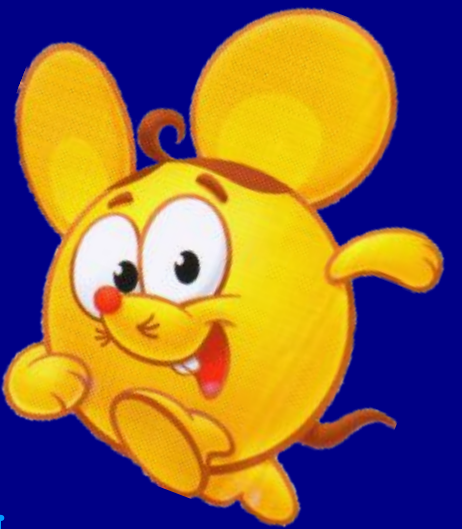